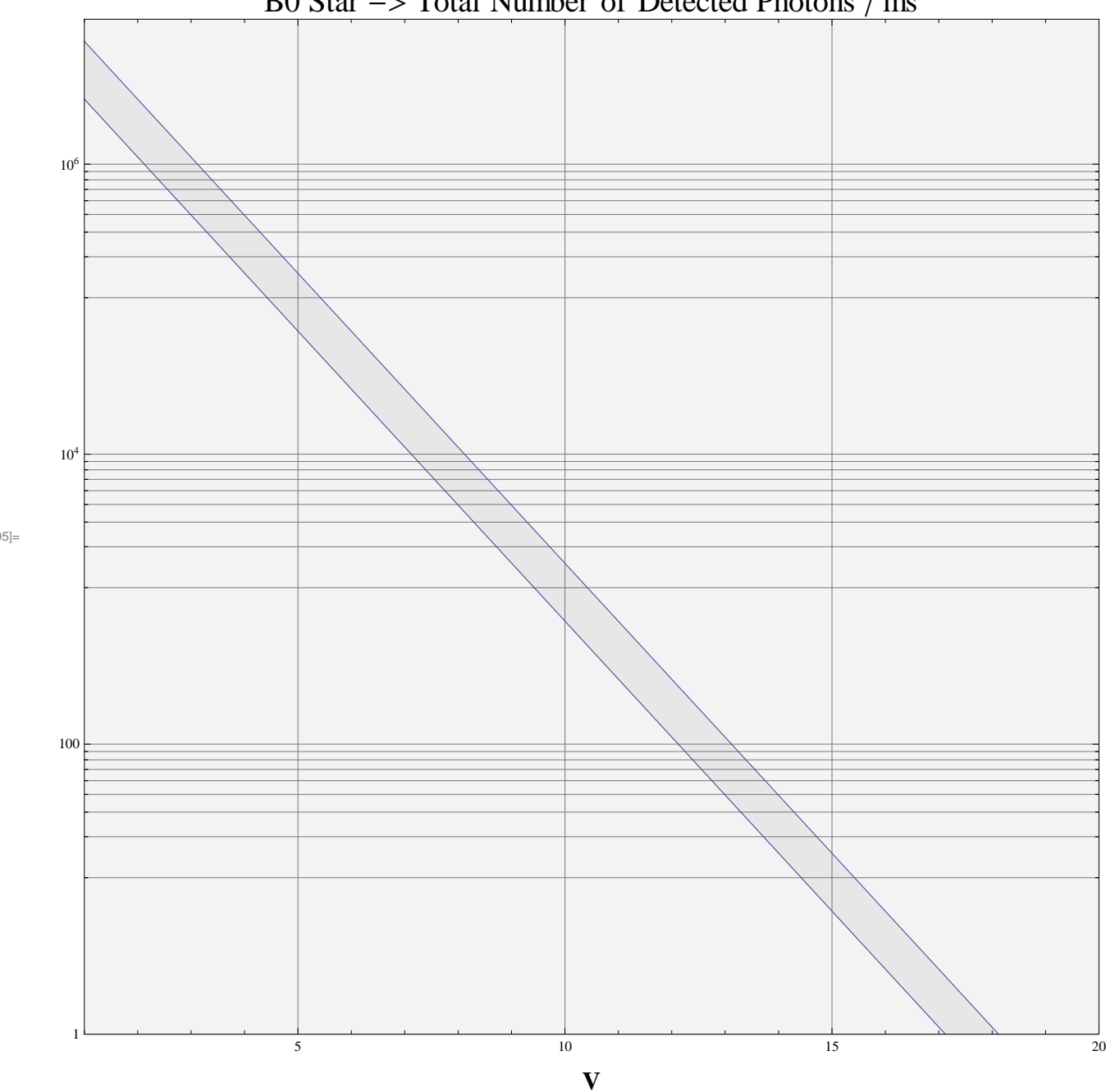

B0 Star  $\rightarrow$  Total Number of Detected Photons / ms

Out[295]=